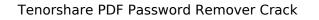

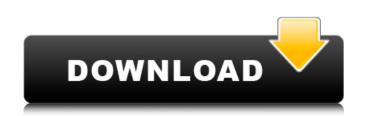

Tenorshare PDF Password Remover Crack + [Mac/Win]

Tenorshare PDF Password Remover is the best solution for removing owner restrictions and user passwords from secured PDF documents and files. It can also recover lost or deleted data, and cannot be detected by anti-malware products. With this tool, you can unlock all PDF documents restricted by the inbuilt owner password, user password, Digital Restrictions Management (DRM), Digital rights management (DRM), digital signature, physical security code and Access Card number. If you accidentally lost the password or lost the owner permissions of your files, then Tenorshare PDF Password Remover is your perfect solution. This tool is very easy-to-use and powerful, and it can enable you to remove restriction that are applied to the document. You can also recover deleted data. In addition, this program can view all the details of the processed documents such as the file size, total page count and also print any of the documents without copying, printing, editing or modifying the content of the document.Q: Sort by date only and sort in reverse order I have a list of data on a calendar in this format, A B C End Date End Date End Date YYYY-MM-DD HH:MM:SS YYYY-MM-DD HH:MM:SS

**Tenorshare PDF Password Remover Crack** 

Tenorshare PDF Password Remover is a straightforward application that can help you remove the various restrictions applied to protected documents. Such a tool can prove to be invaluable in certain situations, as it enables you to recover inaccessible content. However, it should be noted that if a document is also protected with a user password, the application cannot remove owner restrictions until the passkey is provided. Import and decrypt multiple files at once Tenorshare PDF Password Remover supports batch processing, as it is possible to insert any number of documents and remove their restrictions in quick succession. The application allows you to select which of the PDF files should be decrypted before launching the operation. However, it is not possible to add new files using drag and drop actions, which would have quickened the process. Can remove restrictions, but not user passwords If the document you wish to process is protected with an owner password, some actions, such as copying, editing and printing content cannot be performed. Tenorshare PDF Password Remover allows you to remove these restrictions, but if the file is also secured with a user password, you first need to provide it. Displays current document status Once you have loaded the source files, the application determines whether they are protected with user or owner passwords. Additionally, you can view other details about the documents in the processing queue, such as file size and total page count. Overall, this is an application that can prove to be helpful if you need to remove owner restrictions from PDF files. It is easy-to-use and supports batch processing, but cannot remove user passwords from encrypted documents. Tenorshare PDF Password Remover Description: Tenorshare PDF Password Remover is a straightforward application that can help you remove the various restrictions applied to protected documents. Such a tool can prove to be invaluable in certain situations, as it enables you to recover inaccessible content. However, it should be noted that if a document is also protected with a user password, the application cannot remove owner restrictions until the passkey is provided. Import and decrypt multiple files at once Tenorshare PDF Password Remover supports batch processing, as it is possible to insert any number of documents and remove their restrictions in quick succession. The application allows you to select which of the PDF files should be decrypted before launching the operation. However, it is not possible to add new files using drag and drop actions, which would have quickened the process. b7e8fdf5c8

Tenorshare PDF Password Remover Keygen For (LifeTime) For PC

The software is developed by g5soft, it is one application for remove pdf owner password. Decryption and Decode Data PDF files with the solution from eCycleSoft; With the help of this software, you can easily remove the PDF owner password and any restrictions that the owner set to the file, the software removes restrictions with the same method used to set permissions, it also allows you to decode any restrictions set to the PDF file, such as password protection or password protection with the help of a e-mail address. In addition, the software can decrypt any file with the help of your e-mail address; the user uses the e-mail address to set the owner password when the file is encrypted with the help of the e-mail address. Extract content from the PDF files and save the content in other formats; This software not only can extract content from a password protected PDF document, but also can save the extracted content in other formats, such as: HTML, TIFF, JPEG, PNG, BMP, SWF, HTML, PGP, PDF, EPUB, HTML, JPG, BMP, SWF, PNG, TIF, PNG, GIF, EMF, HTML, EPS, HTML, WMF, TIFF, HSMF, HTML, ePUB, TIFF, JPEG, GIF, EMF, HTML, JPG, GIF, TIFF, EMF, HTML, PGP, PPT, BMP, BMP, TIF, GIF, JPEG, EMBED, HTML, SVG, PNG, EMF, IMAGE, BMP, TIF, GIF, JPEG, EMBED, HTML, SVG, PNG, EMF, IMAGE, BMP, TIF, GIF, JPEG, EMF, SVG, PSD, PDF, PS, PNG, JPEG, BMP, TIF, GIF, JPEG, EMF, TIFF, PNG, SVG, EMF, DDS, EMF, TIFF, JPEG, SVG, IMAGE, PNG, GIF, EMF, PNG, JPEG, SVG, TIFF, IMAGE, GIF, EMF, TIFF, JPEG, PDF, SVG, TIFF, JPEG, EMF, TIFF, JPEG, PDF, SVG, TIFF, IMAGE, GIF, EMF, TIFF, JPEG, PDF, SVG, TIFF, JPEG, EMF, TIFF, JPEG, SVG, IMAGE, PNG, GIF, EMF, PNG, JPEG, SVG, TIFF, IMAGE, GIF, EMF, TIFF, JPEG, PDF, SVG, TIFF, JPEG, EMF, TIFF, BMP, PNG, GIF

What's New in the Tenorshare PDF Password Remover?

Tenorshare PDF Password Remover is a powerful and easy to use PDF password editing tool for extracting passwords, owner passwords and other document passwords. It can decrypt and modify PDF files encrypted with owner passwords or user passwords and remove the passwords when files have user passwords. It can erase document passwords from PDF files, unlock PDF files and remove document restrictions from PDF files. It will also unlock PDF files which are locked by the Adobe Acrobat Pro when they are opened. The following features are included in this software: - Remove document restrictions from PDF files - Unlock PDF files - Erase document passwords from PDF files - Remove owner password from PDF files - Remove user password from PDF files - Remove Adobe Acrobat Pro document password protection - Remove PDF password protection \* Will not erase the document content; \* Only for file decryption \* 10 open files supported; \* Required for decryption \* Supports English, French, German, Italian, Spanish and Portuguese languages. Visit our website for more files password decryption tenorshare file decrypter for Mac version 2.4 FileDecrypter is the world's best and easy to use solution for recovering encrypted files. It works on both Win and Mac based computers and with both an encrypted and a non-encrypted version of the file. With over 300,000 downloads and a 5 Star rating on the App Store, FileDecrypter is the best software for decrypting encrypted files. With FileDecrypter you will be able to: - Decrypt all supported file types on both Windows and Mac - Decrypt self-extracting and zip archives created by most popular applications - Decrypt multiple files at once - Select a specific password from files and folders - Decrypt files with safe login - Decrypt recovery of protected files and folders - Decrypt your own files and folders - Decrypt Mac and Windows archives - Decrypt files, folders, archives and memory cards - Decrypt encrypted CDs - Decrypt documents stored in mobile devices, USB sticks and SD cards - Decrypt archives created with popular programs - Decrypt multiple files and folders - Decrypt files with safe login - Decrypt archives created with many applications - Decrypt PDF, DOC and XLS files and archives - Decrypt your own files and folders - Dec

System Requirements For Tenorshare PDF Password Remover:

Please contact us at innominato.support@unrealengine.com if you are having any issues with getting the "Get Content" screen to show up. Steam games (only works on Windows) 1. Click on the steam icon in the top left 2. Create an account if you do not already have one 3. Go to my library 4. Go to the game, click on the steamapps button in the top right, then go to the new window 5. Click on the drop down arrow next to the

https://aprendeinhealth.com/blog/index.php?entryid=5668 https://rakyatmaluku.id/upload/files/2022/07/IAwIDIZ9gaRco18UORum\_04\_d46fbbf8004f5755b40b2ec258ecdec0\_file.pdf https://www.linkspreed.com/upload/files/2022/07/VsRGICfSrlfYNRr83sj8\_04\_d46fbbf8004f5755b40b2ec258ecdec0\_file.pdf https://www.cityofpeekskill.com/sites/g/files/vyhlif3656/f/file/file/bid\_2014\_shop\_dine\_brochure\_1.pdf https://www.wi.uni-muenster.de/system/files/webform/job\_offers/honoxir812.pdf http://www.giffa.ru/who/cuckoo-clock-3d-crack-win-mac/ https://www.careerfirst.lk/sites/default/files/webform/cv/My-Wallpaper-Gallery.pdf https://www.akademicloud.com/blog/index.php?entryid=3667 http://match2flame.com/outlook-notification-gateway-crack-download-win-mac/ https://www.pinio.eu/wp-content/uploads//2022/07/d3dgear.pdf https://unmown.com/upload/files/2022/07/I2fejDONE2fRKwF1JN2f\_04\_d46fbbf8004f5755b40b2ec258ecdec0\_file.pdf https://www.careerfirst.lk/sites/default/files/webform/cv/malabla428.pdf https://www.realvalueproducts.com/sites/realvalueproducts.com/files/webform/leacvart647.pdf https://www.reperiohumancapital.com/system/files/webform/BattCursor.pdf https://platform.blocks.ase.ro/blog/index.php?entryid=7558 https://ijcbb.wisdompub.org/system/files/webform/reviewer-files/Favorite-Web-Cams.pdf https://delicatica.ru/2022/07/04/mailscan-for-smtp-servers-crack-download-win-mac-latest-2022/ https://themindfulpalm.com/gif-maker-activation-free-3264bit-final-2022/ https://chatbook.pk/upload/files/2022/07/ALwOu5XnVfbVEep9z4xE\_04\_9863216dc3334d9ceeac76cf8a35e72b\_file.pdf https://www.mil-spec-industries.com/system/files/webform/Apex-Apple-TV-Video-Converter.pdf